# **Contents**

#### Preface

 $\mathbf{1}$ 

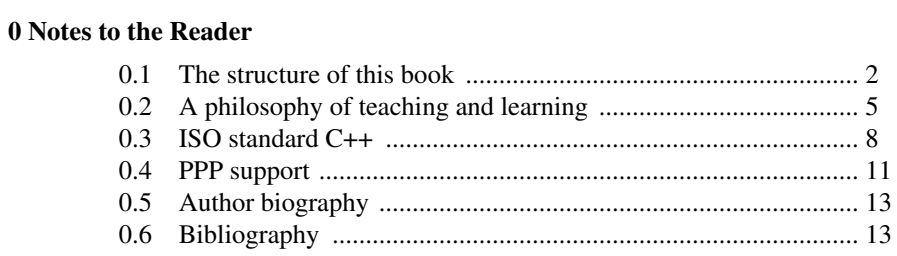

# **Part I: The Basics**

# 1 Hello, World!

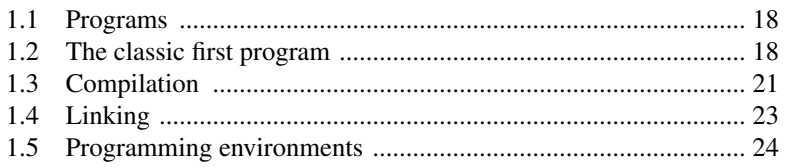

#### $17\,$

# 2 Objects, Types, and Values

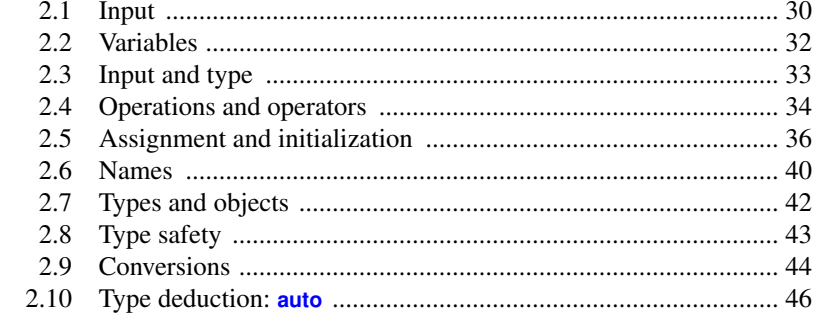

#### 3 Computation

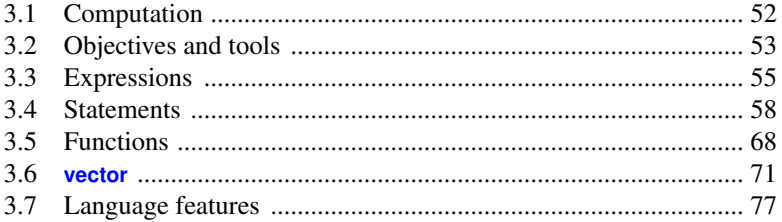

#### 4 Errors!

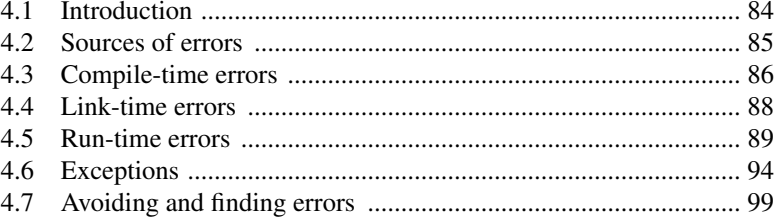

### 5 Writing a Program

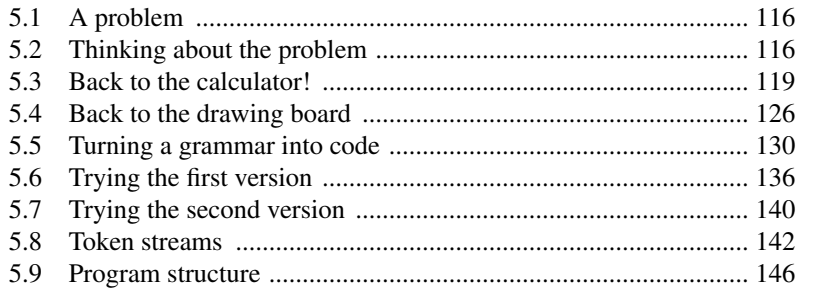

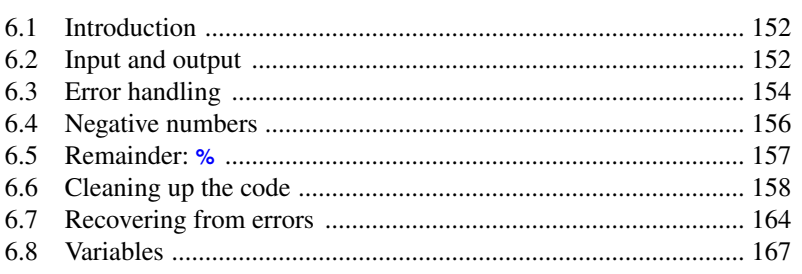

#### 7 Technicalities: Functions, etc.

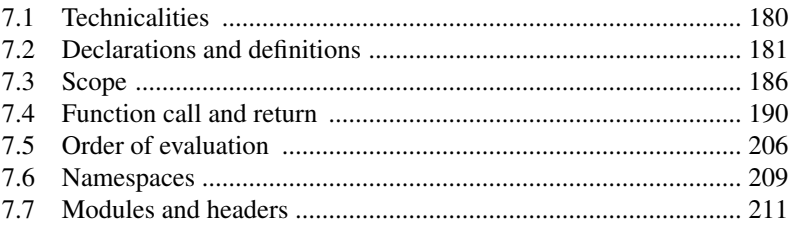

#### 8 Technicalities: Classes, etc.

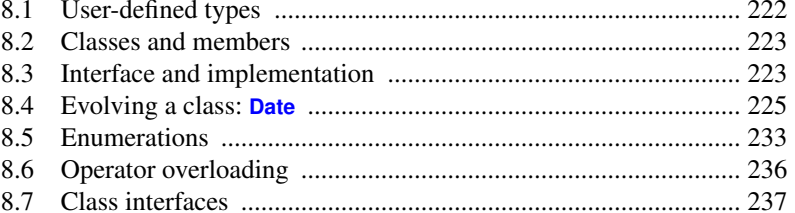

# Part II: Input and Output

# 9 Input and Output Streams

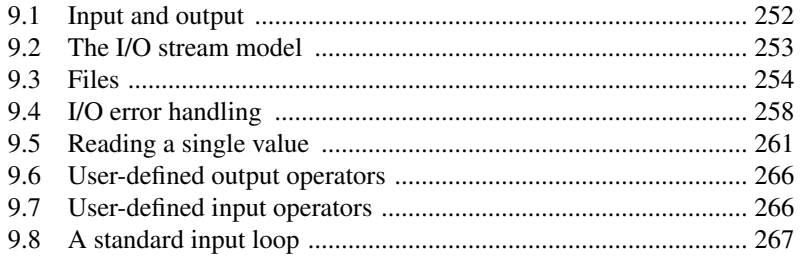

151

## 179

221

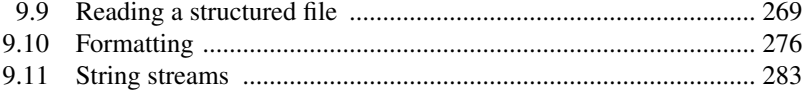

# 10 A Display Model

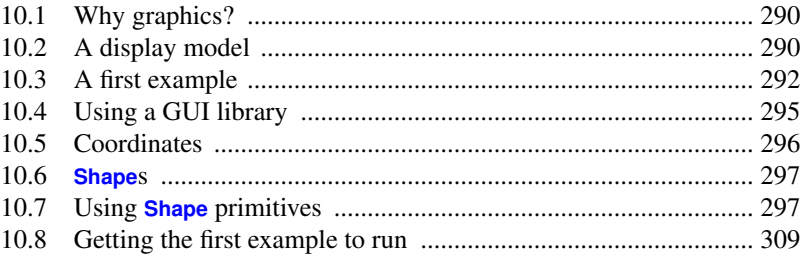

#### 11 Graphics Classes

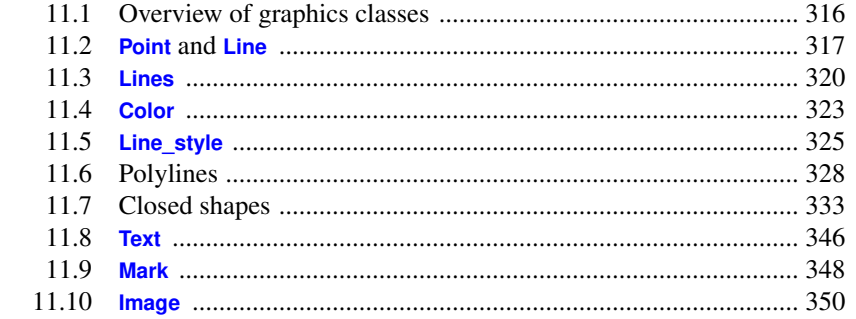

#### 12 Class Design

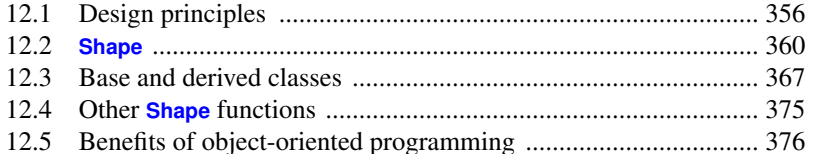

### 13 Graphing Functions and Data

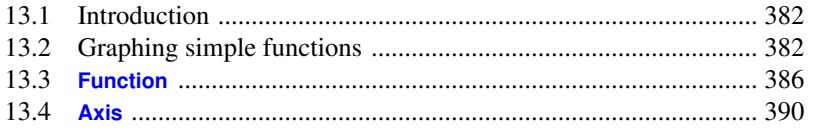

315

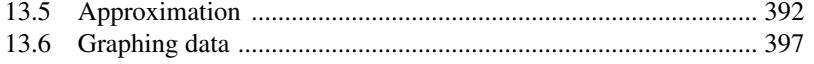

#### **14 Graphical User Interfaces**

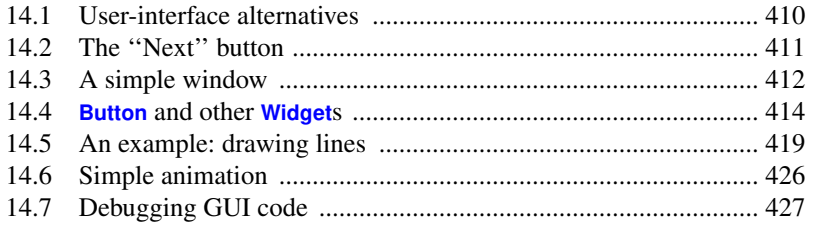

# Part III: Data and Algorithms

#### **15 Vector and Free Store**

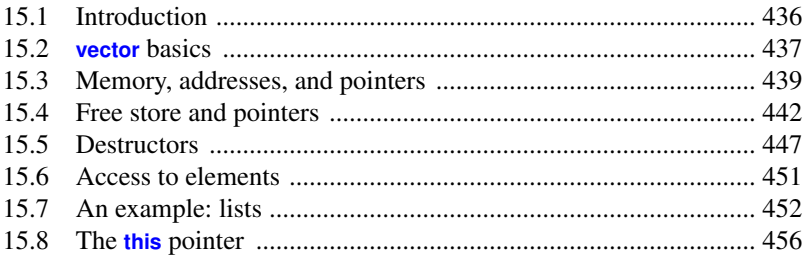

#### 16 Arrays, Pointers, and References

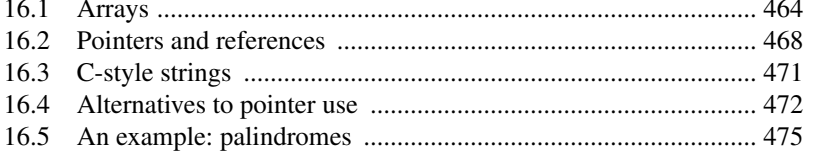

# **17 Essential Operations**

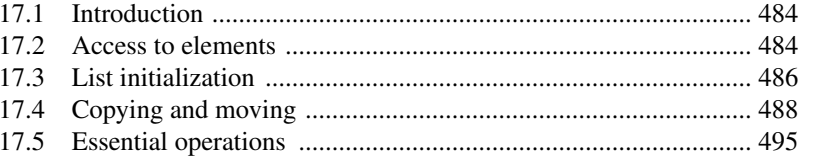

# 483

409

463

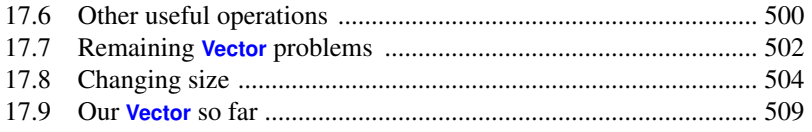

# **18 Templates and Exceptions**

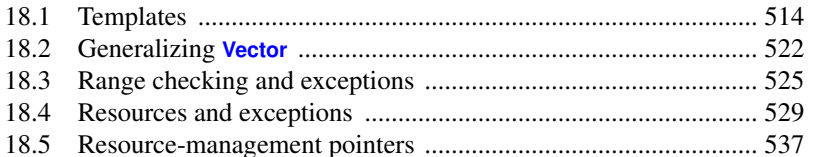

#### **19 Containers and Iterators**

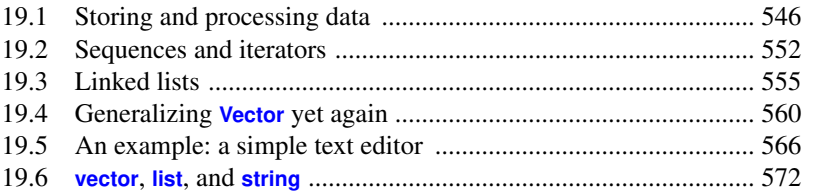

#### 20 Maps and Sets

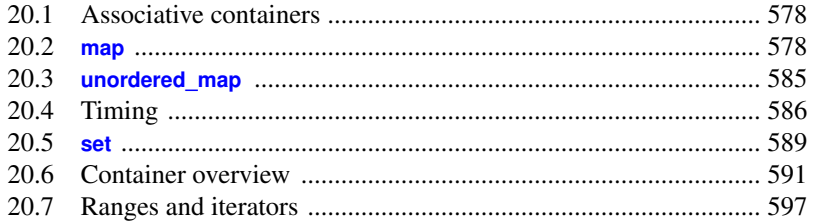

#### 21 Algorithms

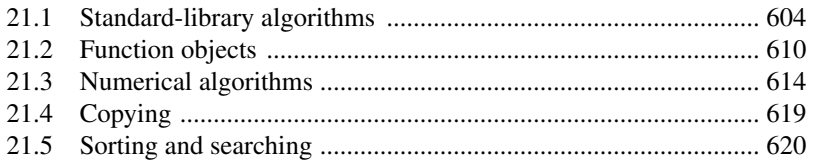

#### **Index**

625

545

# 577